, tushu007.com

<<ADOBE ACROBAT 8 PROFESSIONAL >>>

- 13 ISBN 9787115183866
- 10 ISBN 7115183864

出版时间:2008-9

页数:344

PDF

http://www.tushu007.com

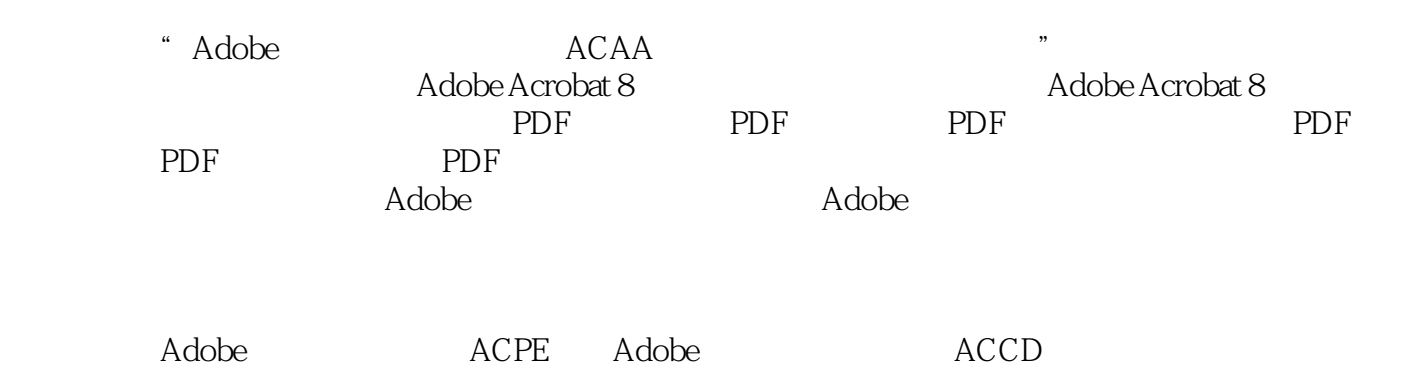

1.1 Adobe Acrobat PDF1.2 PDF1.2.1 PDF 1.2.2 PDF PostScript 1.2.3 PDF 1.2.4 PDF 1.3 Acrobat 1.3.1 1.3.2 1.3.3  $1.34$  1.4  $1.41$   $1.42$   $1.43$   $1.44$   $1.45$ 1.4.6 D1.4.7 JavaScript1.4.8 TouchUp1.4.9 1.4.10 1.4.11 1.4.12 2D/3D 1.4.13 PDF 1.4.14 1.4.15 1.4.16 1.4.17 1.4.18  $1.4.19$   $1.4.20$   $1.4.21$   $1.4.22$   $1.4.23$   $1.4.24$   $1.4.25$  $1.4.26$   $1.4.27$   $1.4.28$   $1.4.29$   $1.4.30$  PDF1.5  $1.5.1$   $1.5.2$   $1.5.3$   $1.5.4$   $1.5.5$   $1.5.6$   $1.6$ 1.6.1 XML1.6.2 JDF1.6.3 DCS1.6.4 Black Generation 1.6.5 UCR Under Color Removal(底色去除)1.6.6 GCR:Gray Component Replacemen(灰色成分替代)1.6.7 UCA:Under  $\footnotesize\substack{\text{Color}}$  Addition  $\footnotesize\substack{\text{1.68} \text{ GCR} }}$  UCR  $\footnotesize\substack{\text{1.69} \text{ OCR1.6}}$ 10 JPEG20001.6.11  $\footnotesize\substack{\text{1.68} \text{ EGR}}}$ 1.6.12 1.6.13 Boolean Operator 1.6.14 Overprint 2 2.1 PDF 2.2 2.2.1 2.2.2 2.2.3 2.2.3  $2.2.4$   $2.2.5$   $2.3$   $2.31$   $2.3.2$  $2.33$   $2.34$   $2.4$   $2.41$   $2.42$   $2.43$  $2.5$  PDF  $2.6$   $2.7$   $2.7.1$   $2.7.2$  $27.3$  2.7.4  $28$  2.81 2.8.2 2.8.3 2.9 PDF 2.9.1 2.9.2 2.9.3 2.9.4  $2.9.5$  2.10  $3$  PDF 3.1  $3.2$ 3.2.1 PDF3.2.2 PDF 3.3 3.3.1 3.3.2 URL  $333$  PDF  $334$   $335$  $34 \t 341 \t * \t 342 \t * \t 343 \t * \t 343$ " 35 PDFMaker3.5.1 Microsoft Word PDF 3.5.2 Microsoft Excel PDF 35.3 Microsoft PowerPoint 35.4 Microsoft Publisher 件3.5.5 转换Microsoft Visio文件(仅限Windows)3.5.6 存档Microsoft Outlook电子邮件(仅 限Windows)3.5.7 在Internet Explorer中转换网页(仅限Windows)3.5.8 在Windows操作系统的文件 管理器中创建PDF3.6 从其他应用程序中创建PDF文件3.6.1 存储为PDF文件3.6.2 导出为PDF文 3.6.3 PDF 3.6.4 Lotus Notes – Windows 3.6.5 AutoCAD PDF 3.7 OCR 3.7.1 PDF 3.7.2 PDF3.7.3 PDF 3.8 Acrobat Distiller3.8.1 Acrobat Distiller3.8.2 3.8.3  $384$   $385$   $386$   $4$  PDF  $41$ 4.1.1 4.1.2 4.1.3 4.2 TouchUp 4.2.1 4.2.2 4.2.3 4.3 TouchUp 4.4 Acrobat 4.5 4.6 4.7 4.7.1 4.7.2 4.7.3 4.7.4 4.7.5 4.7.6 4.7.7 4.7.8 4.7.9 4.7.9 4.8 4.8.1 4.8.2 4.8.3 4.8.1 4.9 4.9.1  $4.9.2$   $4.9.3$   $4.10$   $4.10.1$   $4.10.2$ 4.10.3 5 PDF 5.1 5.1.1 5.1.2 5.2 5.2  $5.21$   $5.22$   $5.23$   $5.3$   $5.31$   $5.32$ 5.4 5.41 5.4.2 5.5 5.51 5.5.2 5.5.3 5.5.4 5.6 5.6.1 5.6.2 5.6.3 5.7 JavaScript 5.7.1 JavaScript 5.7.2 JavaScript 5.7.3 JavaScript 5.7.4  $57.5$  JavaScript  $58$   $58.1$  PDF  $58.2$  $5.83$   $5.84$   $5.85$  6 61 61.1 注工具6.1.2 批改工具6.1.3 文本标记工具6.1.4 图章工具6.1.5 文本框工具6.1.6 标注工具6.1.7 附

 $61.8$   $62$   $621$   $622$   $623$   $624$  $6.25$   $6.26$   $6.3$   $6.31$   $6.32$ Word 6.3.3 AutoCAD 6.3.4 6.3.5 6.4 PDF  $64.1$  PDF  $64.2$   $64.3$  $W$ indows  $6.4.4$  PDF  $6.4.5$   $6.4.6$   $6.4.7$ 7 PDF 7.1 7.2 7.3 7.4 7.4 7.4 1 7.4.2 7.4.3 7.4.4 7.4.5 7.4.7 7.4.8 7.4.9 7.4.10 7.4.11 7.5 PDF 7.5.1 7.5.2 择表单域7.5.3 定位表单域7.5.4 排列表单域7.5.5 调整表单域的大小7.5.6 移动和删除表单域7.5.7 Tab 7.6 17 7.7 PDF 7.7.1 7.7.2 7.7.3 7.7.3  $\frac{4}{17.7}$   $\frac{7.7.4}{7.7.5}$   $\frac{7.7.6}{7.7.6}$ 7.7.7 7.8 7.8.1 CGI 7.8.2 7.8.3 7.8.4 7.9 JavaScript PDF 7.9.1 7.9.2 7.9.3 7.10 7.10.1 7.10.2 8 81 PDF 8.2 PDF 8.2.1 8.2.2 8.3 8.3.1 8.3.2 8.3.3 Windows 8.3.4 8.4  $841$   $842$  PDF 843 85 Acrobat 8.5 acrobat 8.5.1 8.5.2 8.6 8.7 8.7 8.7.1 PDF 8.7.2 8.7.3 8.7.4 8.7.5 9 PDF 9.1 PDF 9.2 9.2.1 "9.2.2 TouchUp  $9.3$  Acrobat  $9.4$   $9.41$   $9.4.2$   $9.4.3$   ${\rm PDF/X}$ PDF/A 9.4.4 9.45 9.46 9.47  $9.48$  "  $9.5$   $9.51$   $9.52$   $9.53$   $9.54$ 10 PDF 10.1 PDF10.1.1 " " 10.1.2 " "  $101.3$  "  $101.4$  "  $101.5$  "  $101.5$  "  $101.6$  "  $10.2$   $10.2.1$   $10.2.2$   $10.2.3$   $10.2.4$ 10.2.5 10.3 D 10.3.1 3D PDF 10.3.2 3D  $10.33$  3D  $10.34$  3D  $10.35$  D  $10.36$  D 10.3.7 D 10.3.8 10.3.9 3D

### and tushu007.com

# <<ADOBE ACROBAT 8 PROF>>

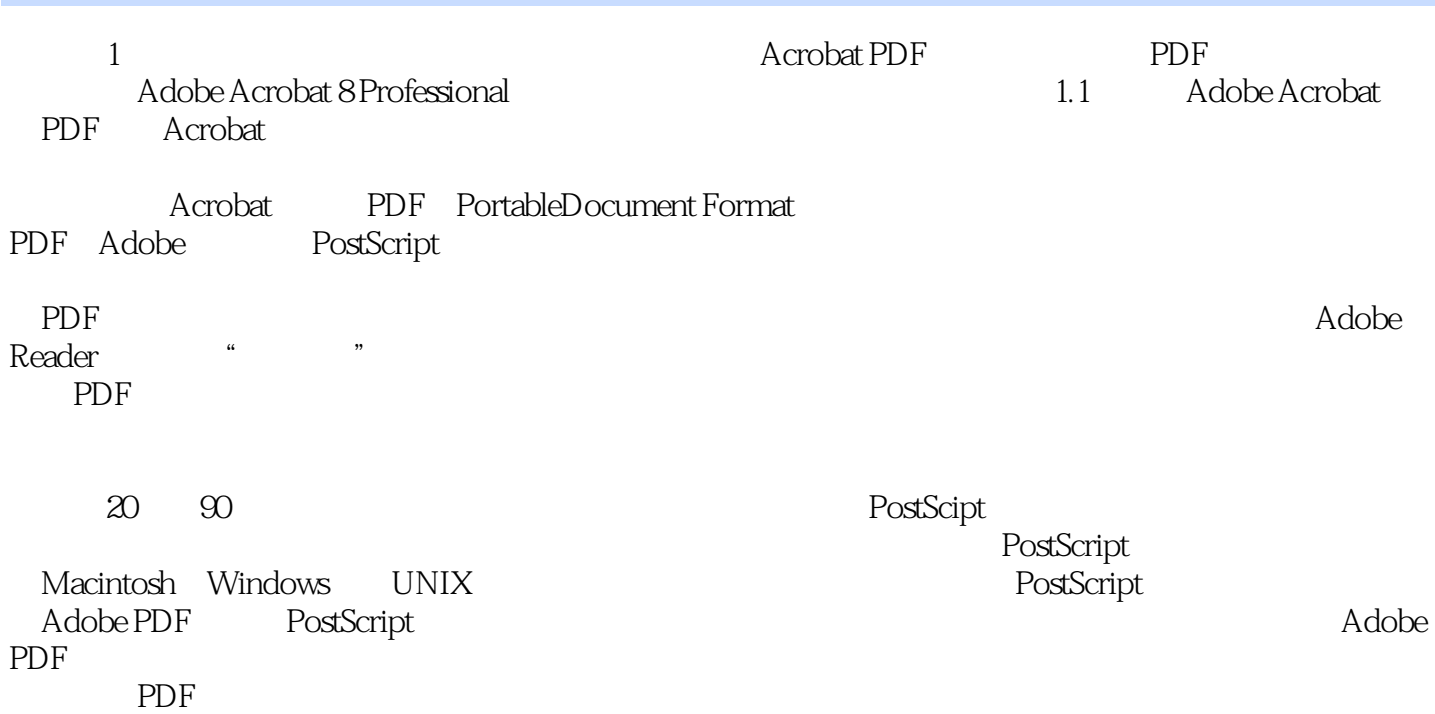

ADOBE ACROBAT 8 PROFESSIONAL Adobe (ACPE) Adobe (ACCD)

, tushu007.com

ADOBE ACROBAT 8 PROFESSIONAL

#### , tushu007.com

## <<ADOBE ACROBAT 8 PROF>>

本站所提供下载的PDF图书仅提供预览和简介,请支持正版图书。

更多资源请访问:http://www.tushu007.com